Subject: Re: macro buildEvolutionaryLibrary from a mac terminal Posted by [thomas](https://openmolecules.org/forum/index.php?t=usrinfo&id=6) on Mon, 06 Jun 2022 08:17:47 GMT [View Forum Message](https://openmolecules.org/forum/index.php?t=rview&th=595&goto=1626#msg_1626) <> [Reply to Message](https://openmolecules.org/forum/index.php?t=post&reply_to=1626)

## Hi Bruno,

I tried to reproduce, but had many problems with your macro:

- all TABs seem to be replaced by SPACEs
- the startset of the first task contains a SPACE close to the end that does not belong there
- the first double quote is a wrong double quote character
- the column list in deleteColumns task contains lots of duplicates

It seems that you used a text editor that does funny things on its own. Maybe the problems are related to that. Otherwise, please send me a fresh copy of the working macro and I will try again...

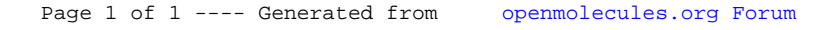